# **ІНФОРМАТИКА**

## **НАВЧАЛЬНА ПРОГРАМА ДЛЯ УЧНІВ 10-11 КЛАСІВ ЗАГАЛЬНООСВІТНІХ НАВЧАЛЬНИХ ЗАКЛАДІВ**

*РІВЕНЬ СТАНДАРТУ*

### ПОЯСНЮВАЛЬНА ЗАПИСКА

Програма розрахована на вивчення інформатики в 10–11 класах старшої школи загальноосвітніх навчальних закладів в обсязі 1 години на тиждень.

#### **Мета і завдання профільного навчання інформатики**

*Метою* курсу є формування в учнів теоретичної бази знань з основ інформатики, умінь і навичок ефективного використання сучасних комп'ютерно-інформаційних технологій у своїй діяльності, що має забезпечити формування у випускників школи основ *інформаційної культури* та *інформатичних компетентностей*.

*Завданнями* курсу є:

- формування в учнів бази знань, умінь і навичок, необхідних для ефективного використання сучасних інформаційно-комунікаційних технологій у навчально-пізнавальній діяльності, при вивченні інших навчальних предметів та повсякденному житті;
- розвиток в учнів уміння самостійно опановувати та раціонально використовувати програмні засоби загального та прикладного призначення, цілеспрямовано шукати й систематизувати відомості та інформаційні дані, використовувати електронні засоби обміну даними;
- формування в учнів уміння застосовувати інформаційно-комунікаційні технології з метою ефективного розв'язування різноманітних завдань щодо отримання, опрацювання, збереження, подання інформації даних і відомостей, які пов'язані з майбутньою професійною діяльністю в умовах інформаційного суспільства.

#### **Структура навчальної програми**

Навчальна програма складається з:

- пояснювальної записки, де визначено мету та завдання навчання інформатики, охарактеризовано структуру навчальної програми, наведено рекомендації щодо викладання навчального матеріалу за програмою, а також критерії оцінювання навчальних досягнень учнів;
- змісту навчального матеріалу та вимог щодо рівня навчальних досягнень учнів;
- додатків, де вказано перелік курсів за вибором, які можуть доповнювати даний курс, та перелік методичної літератури.

#### **Рекомендації щодо викладання курсу інформатики за програмою**

Система знань, умінь та навичок, яких має набути учень, що успішно навчається за програмою, є базовою і тому всі теми курсу мають викладатися в навчальних закладах, що вивчають інформатику за даною програмою.

Водночас кількість навчального часу, що відводиться на вивчення тієї чи іншої теми, може бути збільшена за рахунок варіативної складової навчального плану залежно від особливостей того чи іншого напряму й профілю навчання. Розширення тем курсу здійснюється через викладання цих тем за програмами курсів за вибором, перелік деяких наведено в додатку 1. Реалізація завдань профільного навчання під час викладання інших тем курсу може здійснюватися як шляхом їх розширення, так і завдяки підбору профільно-орієнтованих навчальних завдань.

Вивчення деяких тем курсу може бути поглиблено і в тому випадку, коли учні почали вивчення інформатики до 9 класу і деякі теми курсу вже успішно опанували. У цьому випадку поглиблене вивчення окремих тем також здійснюється за програмами курсів за вибором, перелік деяких наведено в додатку 1. Використовуючи програми курсів за вибором, вивчення окремих тем можна поглиблювати і в тому випадку, коли в 10–11 класах згаданих вище профілів на вивчення інформатики виділяється більше 1 години на тиждень.

Зміст усіх практичних робіт має бути підібраний так, щоб їх тривалість не перевищувала вимог діючих санітарно-гігієнічних норм.

Учитель може самостійно добирати засоби подання теоретичного матеріалу (презентація, що відображається на екрані за допомогою мультимедійного проектора; презентація, що відтворюється на екранах учнівських комп'ютерів, спільна робота учнів та учителя над документом в середовищі локальної мережі тощо) і визначати форму проведення практичних робіт (робота з елементами досліджень, спільна робота в Інтернеті, лабораторні роботи, тренувальні вправи, виконання навчальних проектів, практикуми). Методика проведення кожного уроку визначається вчителем. Вивчення більшості тем курсу має завершуватися тематичним оцінюванням. Проте, в тому випадку, коли вивчення окремих тем заплановано протягом 2–4 навчальних годин, тематичне оцінювання рекомендується проводити за кількома темами водночас. Форму проведення тематичного контролю знань учитель обирає самостійно: контрольні роботи, тестування, комплексні практичні роботи, захист навчальних проектів тощо.

Вивчення більшості тем курсу має завершуватися тематичним оцінюванням. Проте, в тому випадку, коли вивчення окремих тем заплановано протягом 2–4 навчальних годин, тематичне оцінювання рекомендується проводити за кількома темами водночас. Форму проведення тематичних оцінювань учитель обирає самостійно: контрольні роботи, тестування, комплексні практичні роботи, захист навчальних проектів тощо.

Обов'язковими умовами навчання за програмою є наявність комп'ютерного класу та встановленого програмного забезпечення (орієнтовний перелік програм наведено нижче). Комп'ютерна техніка має використовуватися на кожному уроці.

Обов'язковими умовами навчання за програмою є наявність комп'ютерного класу та встановленого програмного забезпечення (орієнтовний перелік програм наведено нижче). На кожному уроці має бути забезпечено доступ кожного учня до окремого комп'ютера.

Бажаною умовою є наявність у школі швидкісного каналу підключення до Інтернету (від 1 Мб). Якщо такого каналу не існує, потрібно організувати роботу з імітаційним програмним забезпеченням.

#### **Критерії оцінювання навчальних досягнень учнів**

У наведеній нижче таблиці вказано критерії, за якими визначається рівень навчальних досягнень учня та відповідний бал. Слід вважати, що знання, уміння та навички учня відповідають певному рівню навчальних досягнень, якщо вони відповідають критерію, вказаному для цього рівня, та критеріям для всіх попередніх рівнів.

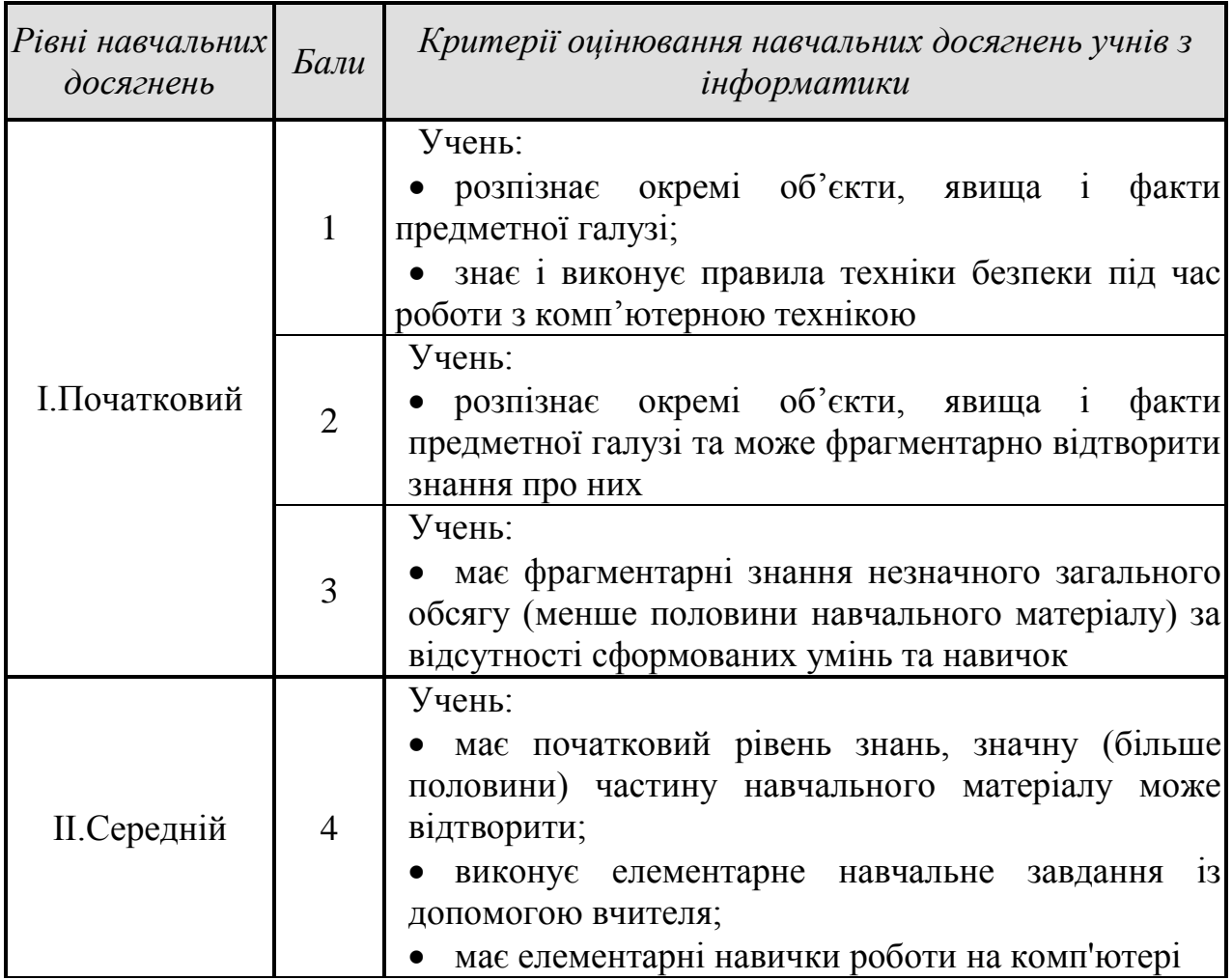

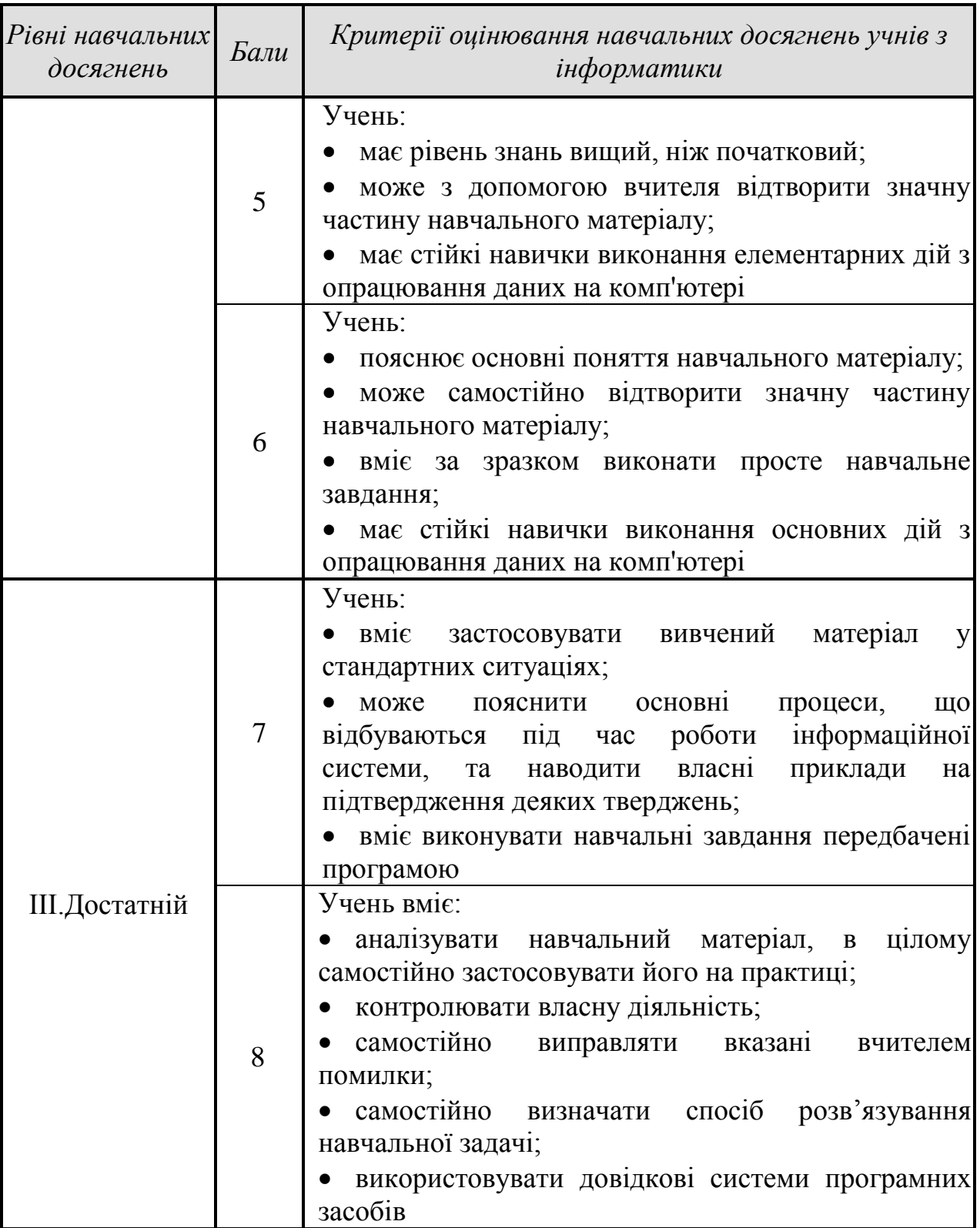

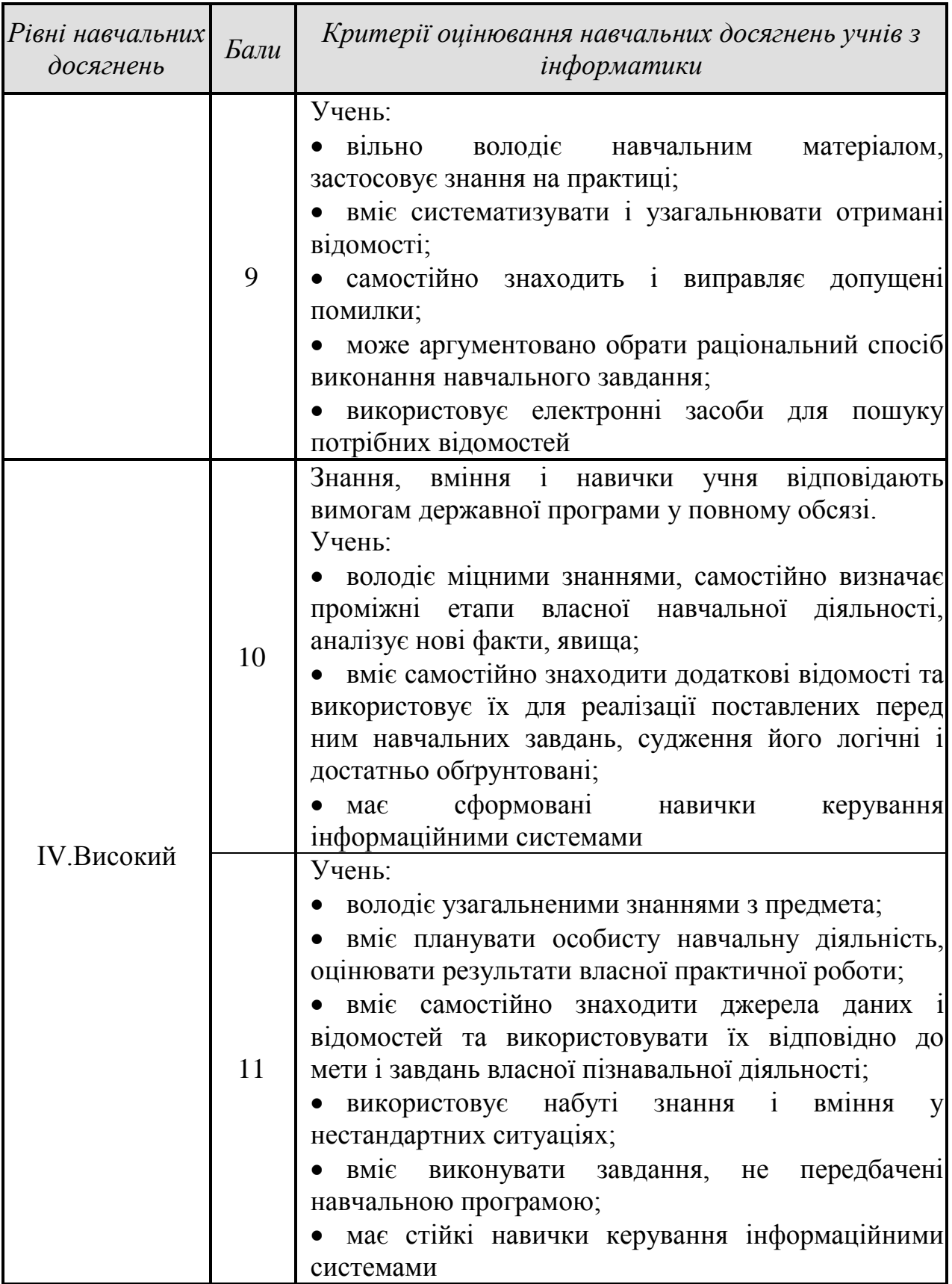

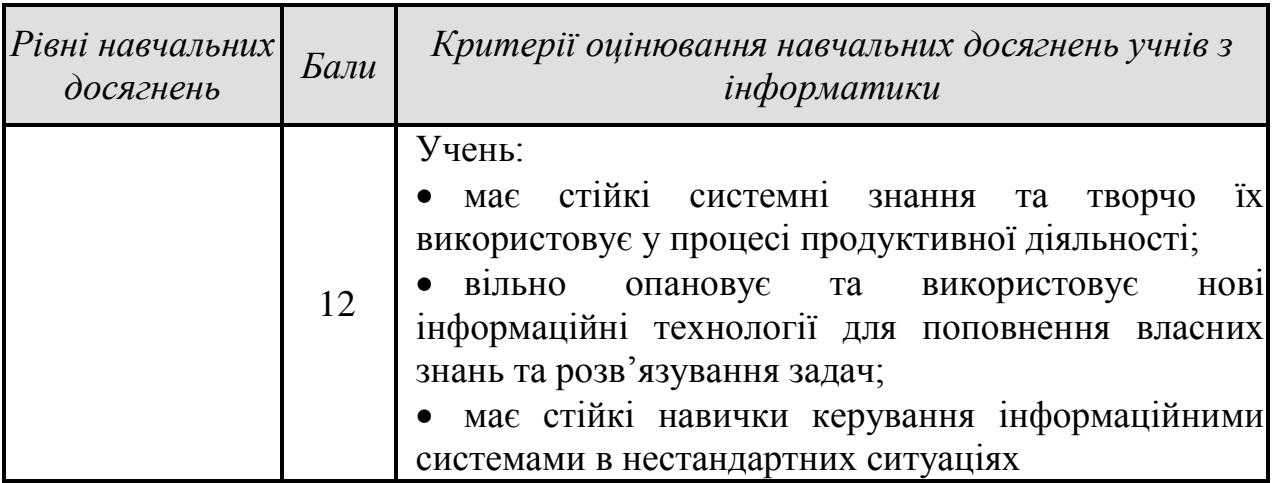

### **Орієнтовний перелік програмного забезпечення, необхідного для успішного навчання за програмою курсу**

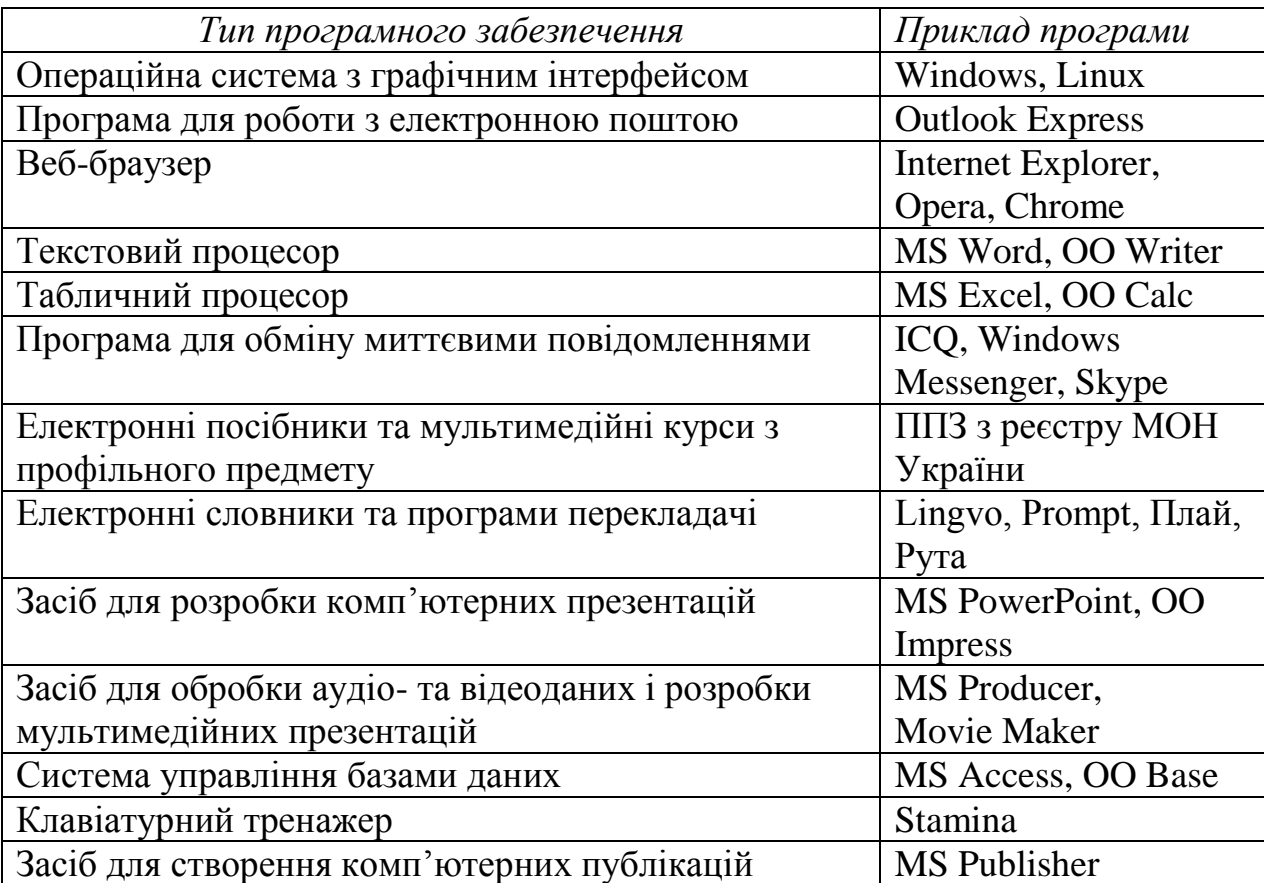

Якщо у переліку вказано кілька програм певного типу, то це означає, що можна використовувати будь-яку з них, на вибір учителя.

### **Розподіл навчальних годин на вивчення тем програми**

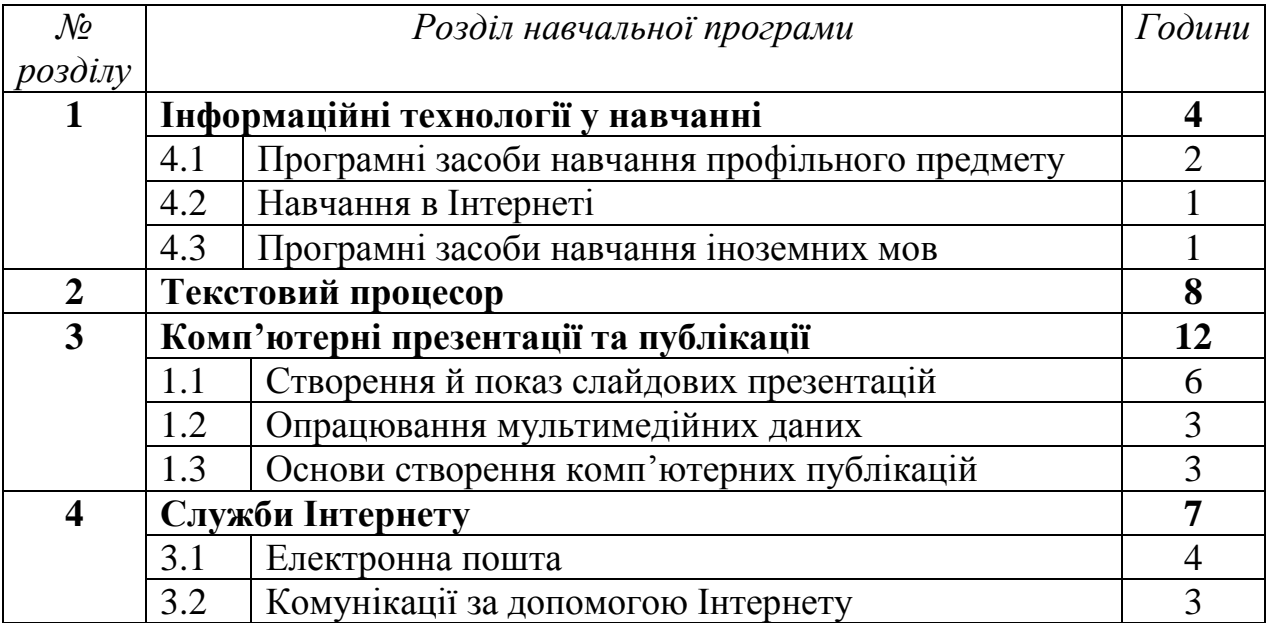

### **10 клас (31 година** *+ 4 години резервного часу***)**

### **11 клас (33 години** *+ 2 години резервного часу***)**

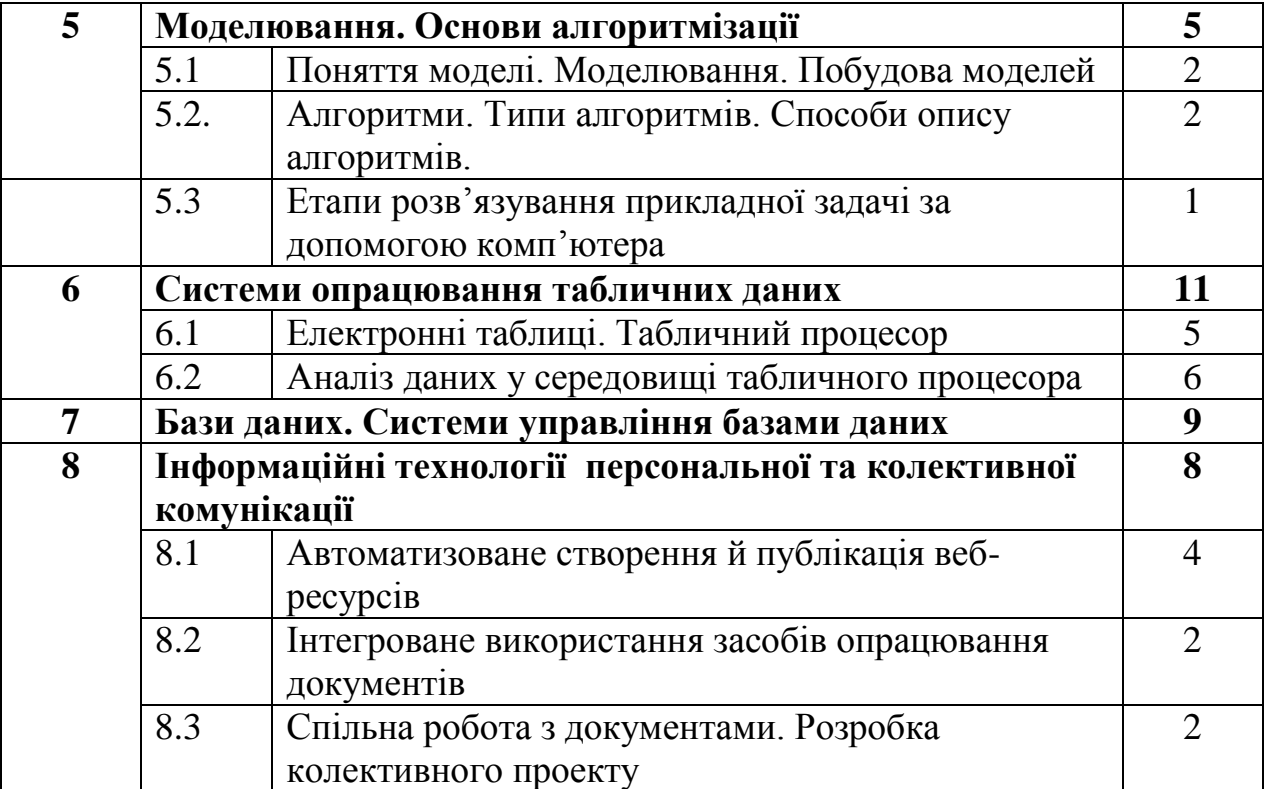

### **ЗМІСТ НАВЧАЛЬНОГО МАТЕРІАЛУ ТА ВИМОГИ ДО НАВЧАЛЬНИХ ДОСЯГНЕНЬ**

#### *10 клас*

### *(32 години + 3 години резервного навчального часу; 1 година на тиждень)*

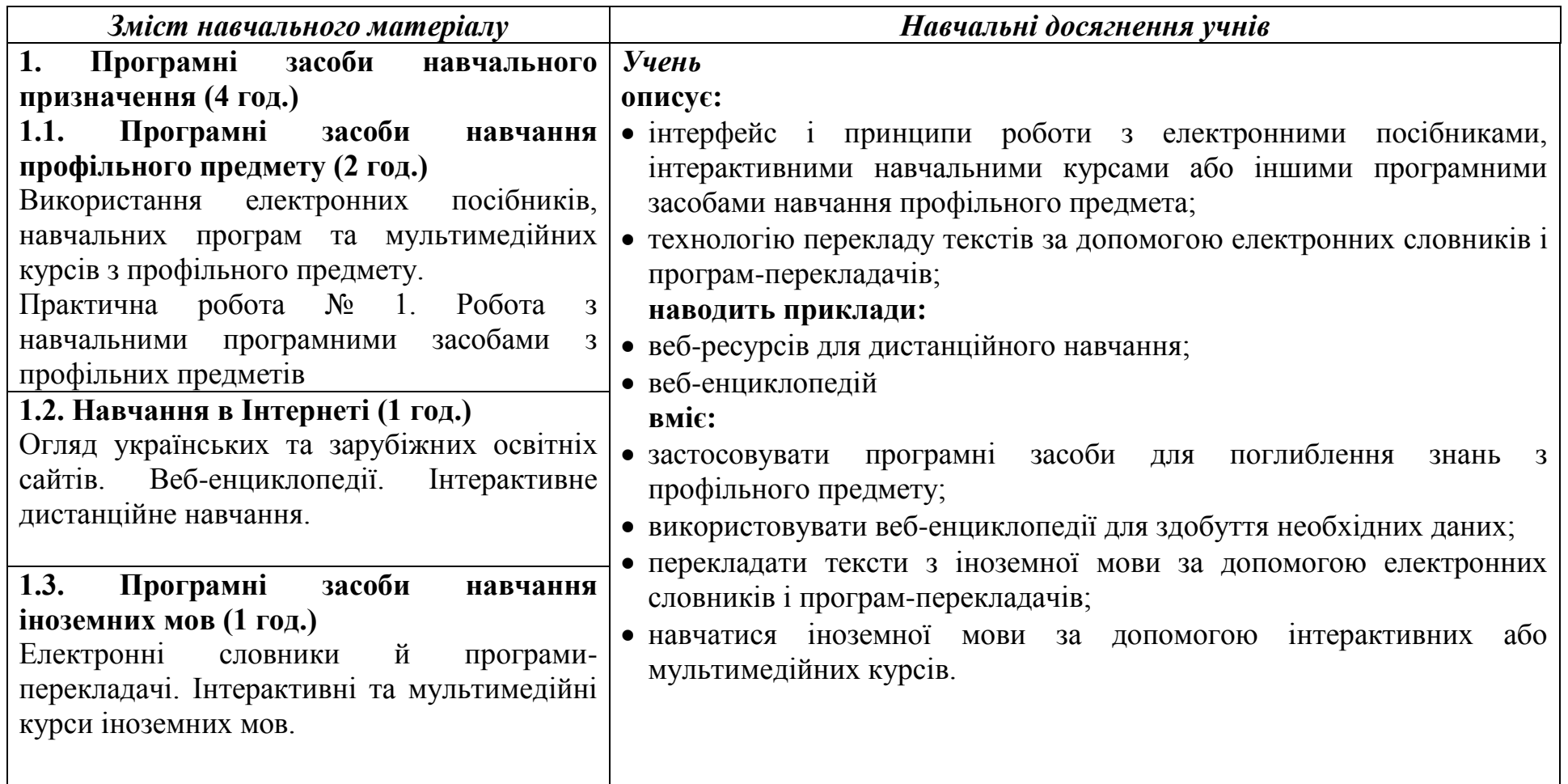

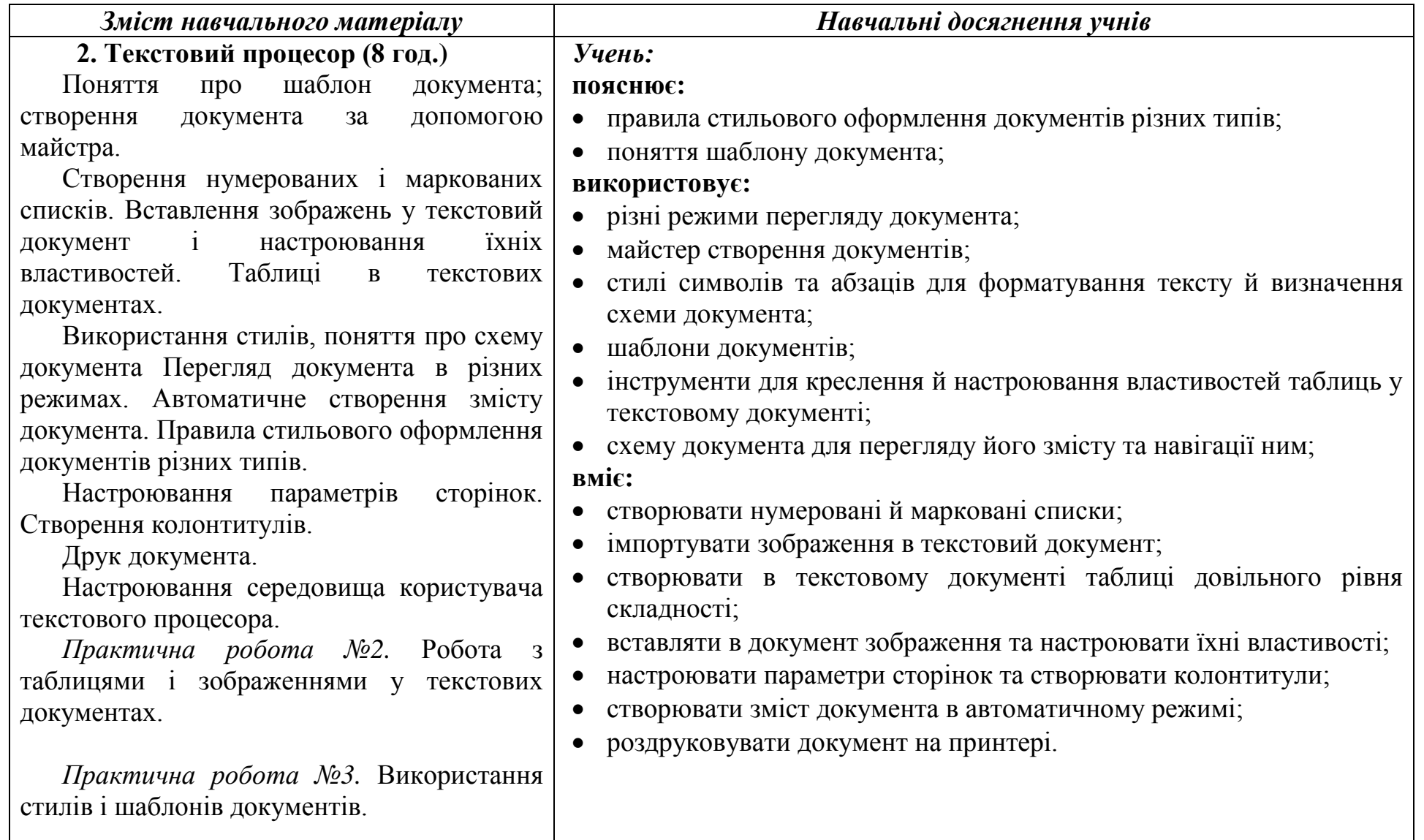

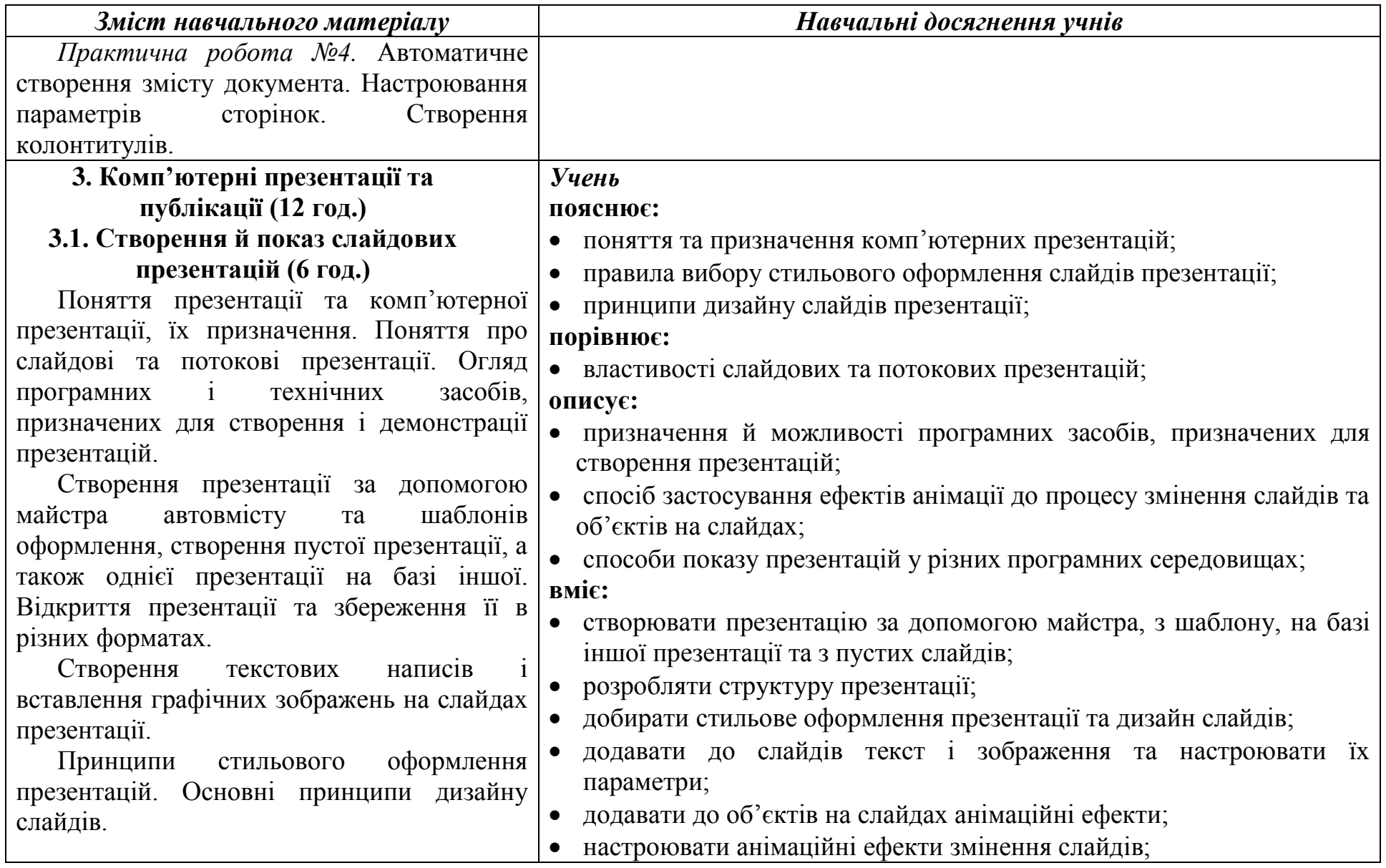

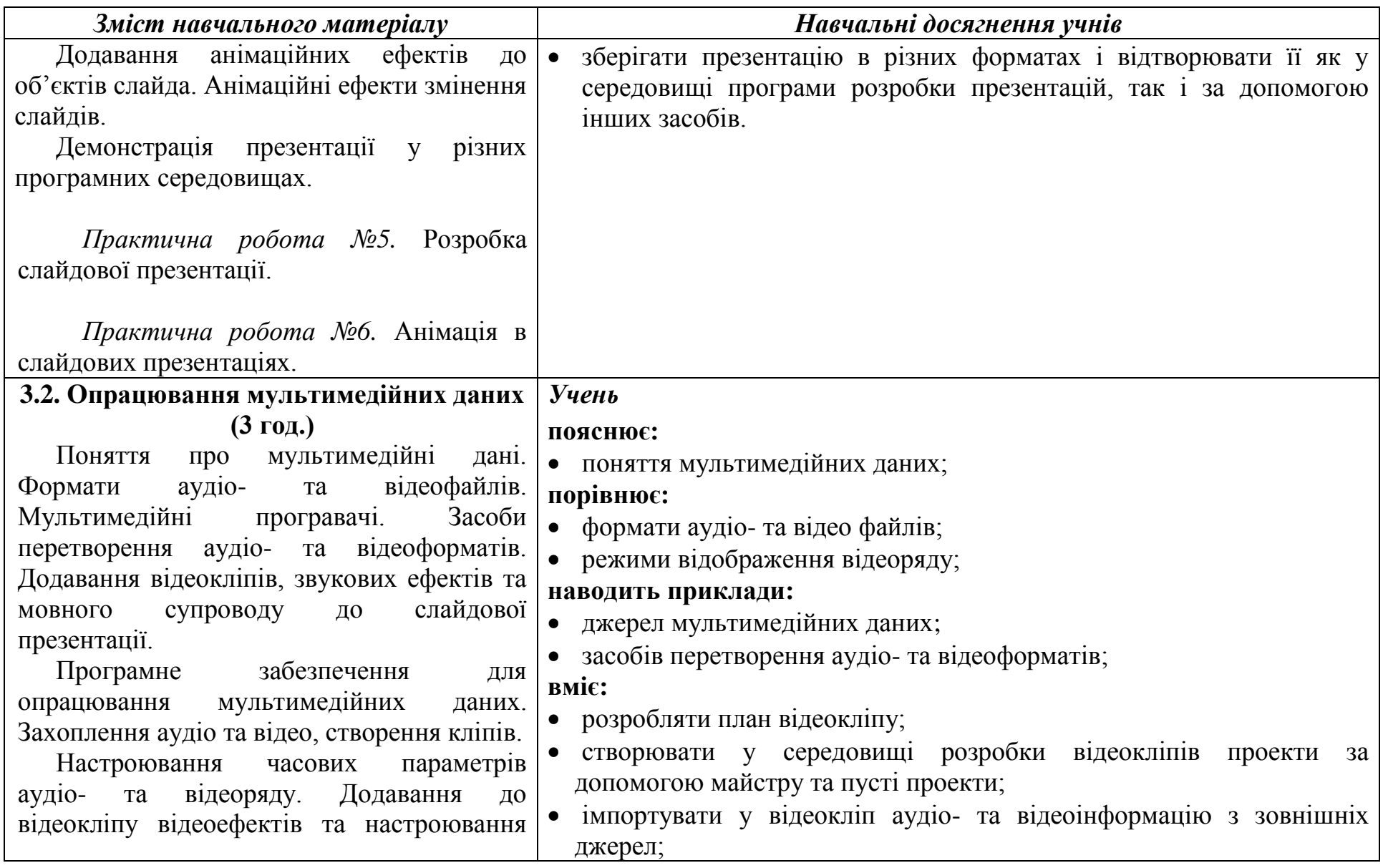

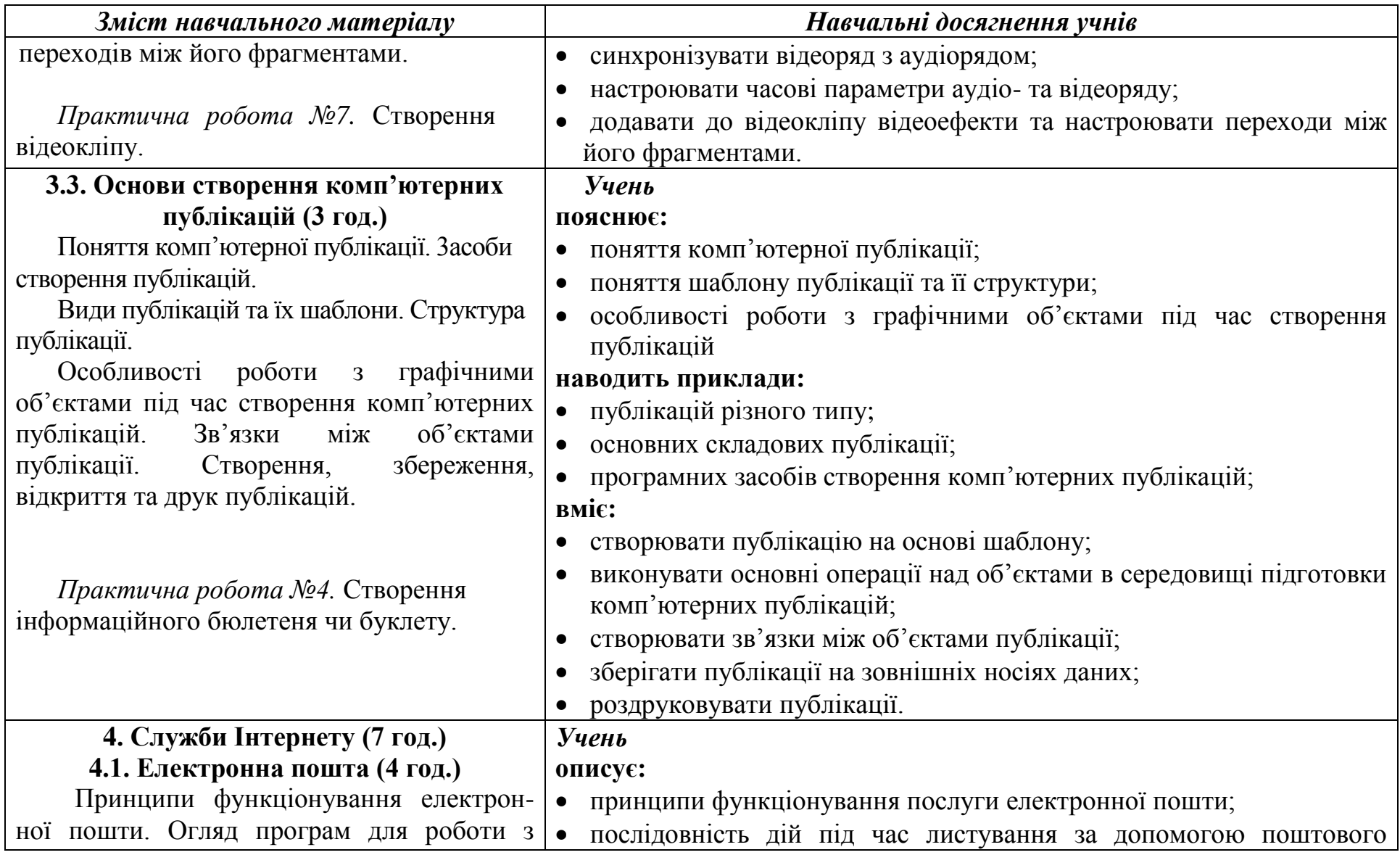

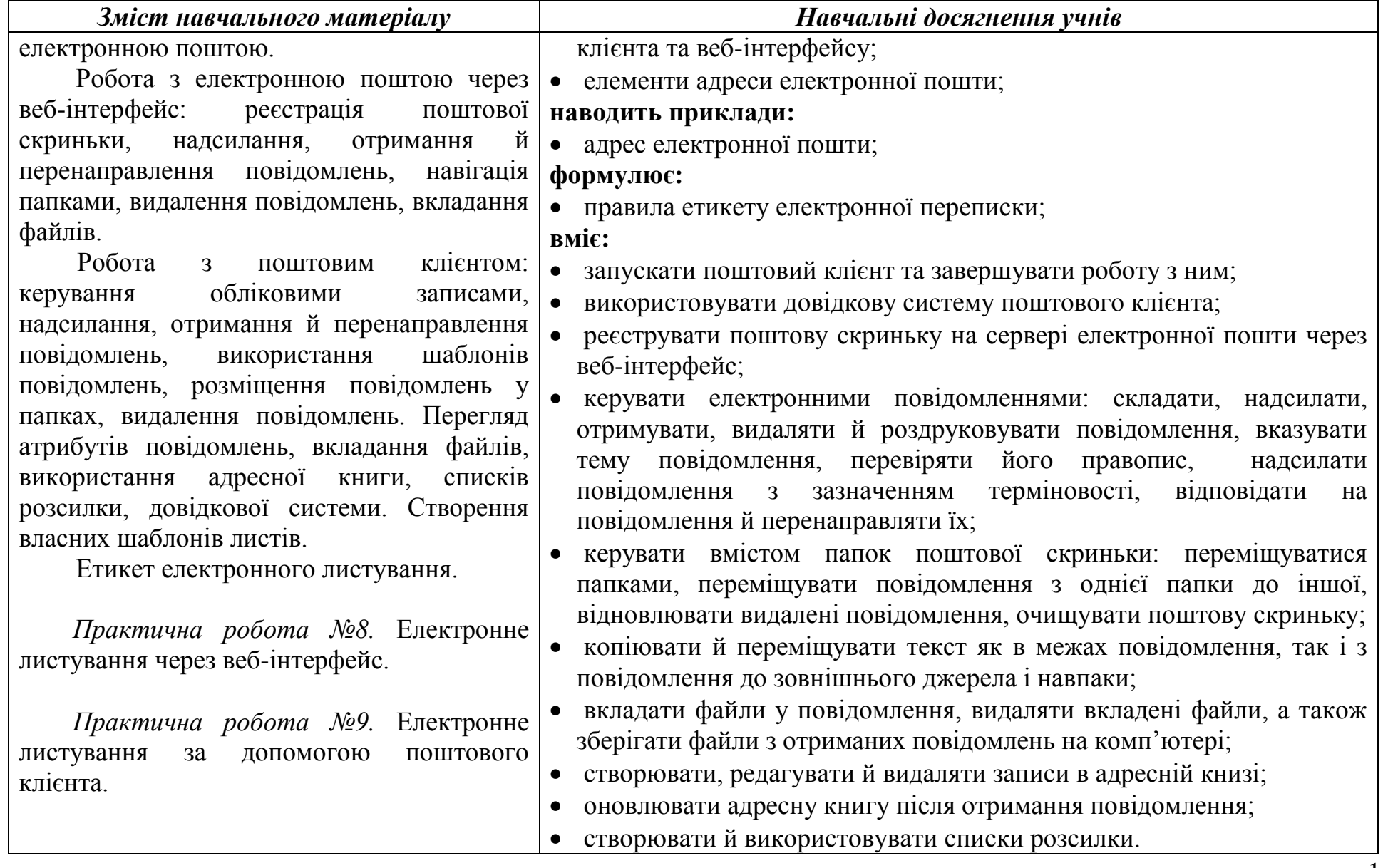

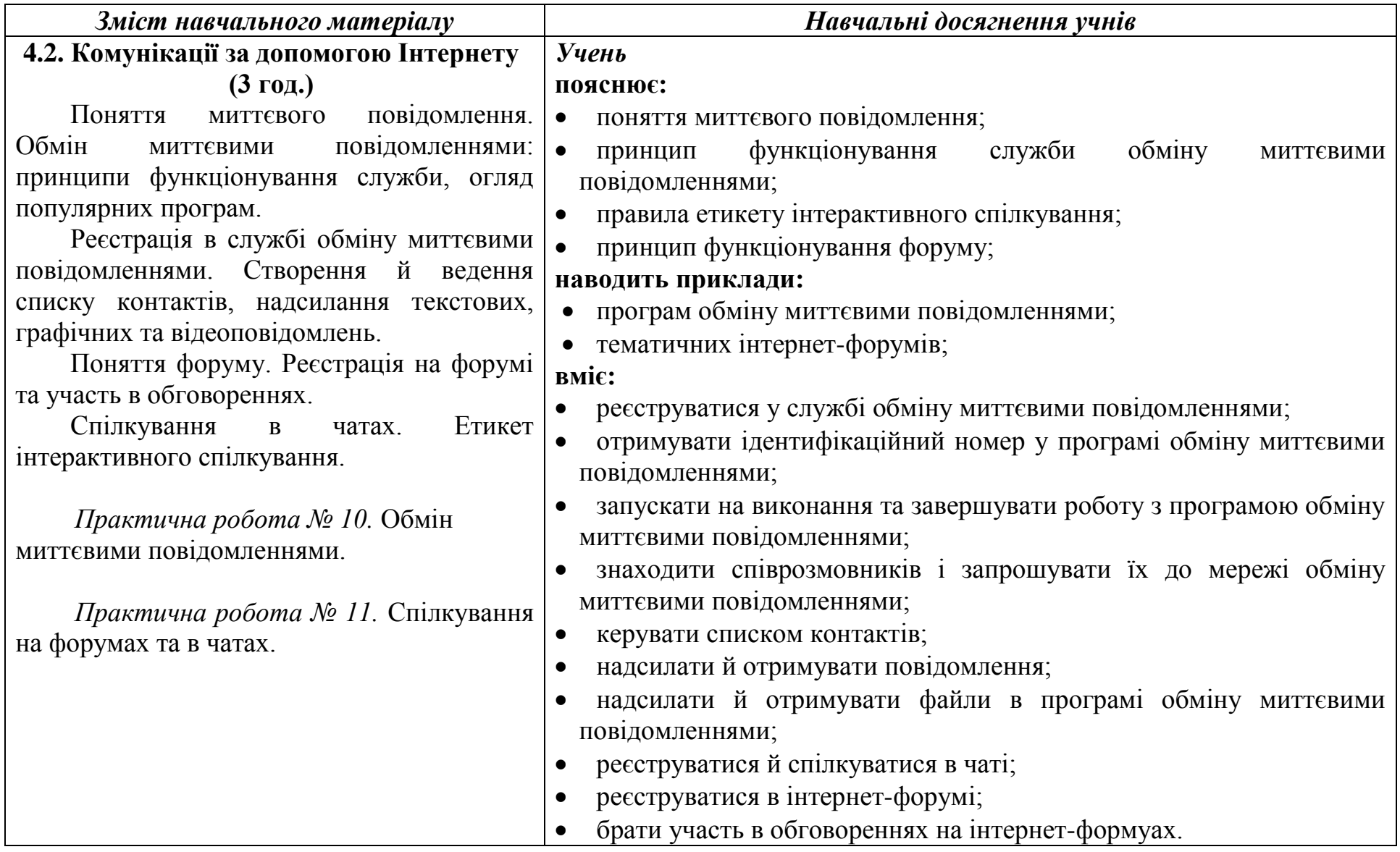

*(33 години + 2 години резервного навчального часу; 1 година на тиждень)*

### 5. Комп'ютерне моделювання. Осно **алгоритмізації (5 год.)**

#### **5.1. Поняття моделі. Моделювання.**

Поняття моделі. Типи моделей.

.

Моделювання як метод досліджен об'єктів.

5.2. Алгоритми. Властиво алгоритмів. Форми подан **алгоритму.**

Поняття алгоритму. Властиво алгоритмів. Форми подання алгорить Виконавець алгоритму. Система кома виконавця алгоритму. Базові структу алгоритмів: слідування, розгалуження повторення. Графічні схеми базов структур алгоритмів. Поняття п конструювання алгоритмів різни методами.

*Практична робота №1.* Побудова інформаційної моделі.

**5.3. Основні етапи розв'язування задач за допомогою комп'ютера** 

Етапи розв'язування задачі за допомогою комп'ютера. Вхідні дані та

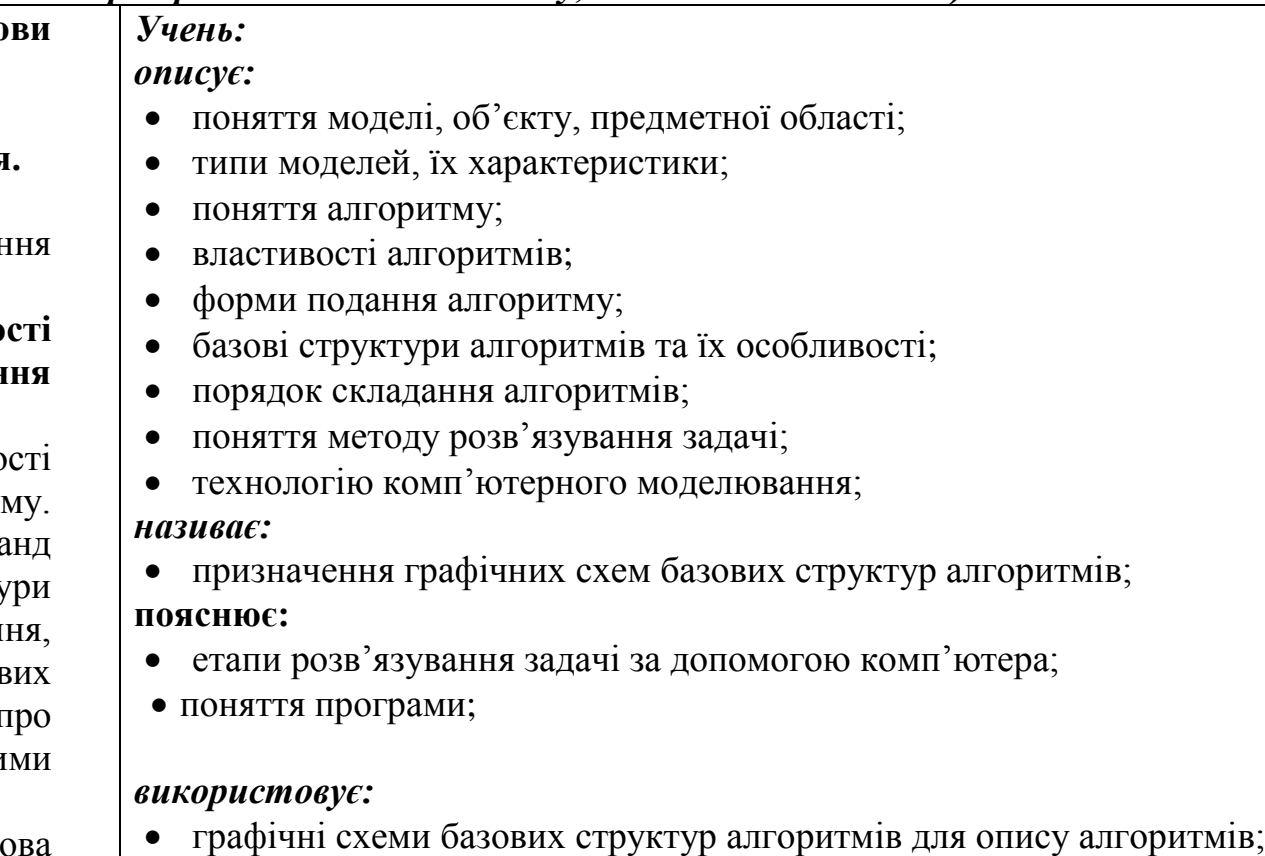

- різні засоби подання алгоритмів; *вміє:*
- будувати інформаційну модель задачі;
- аналізувати алгоритм розв'язування задачі;
- будувати графічні схеми найпростіших алгоритмів;

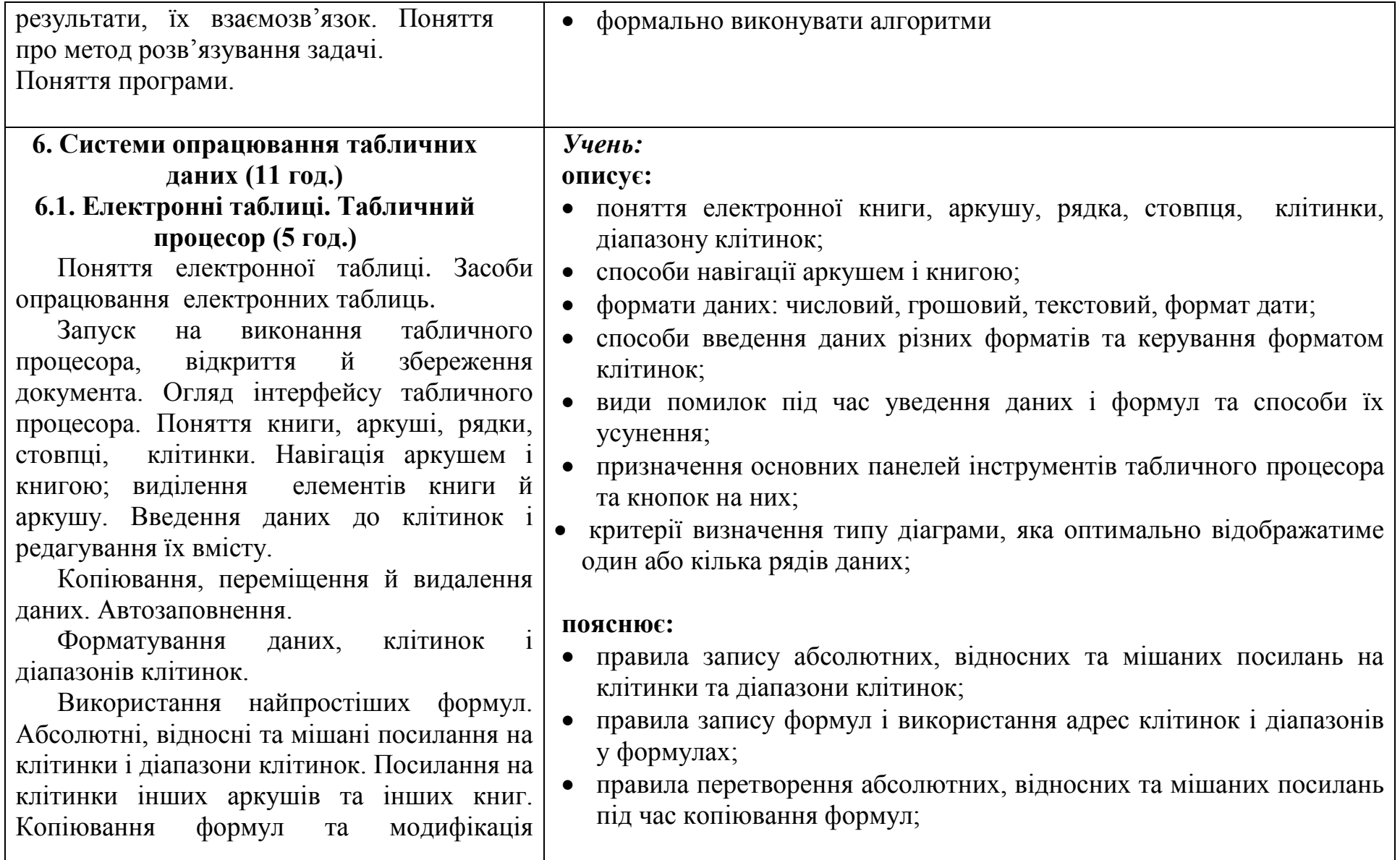

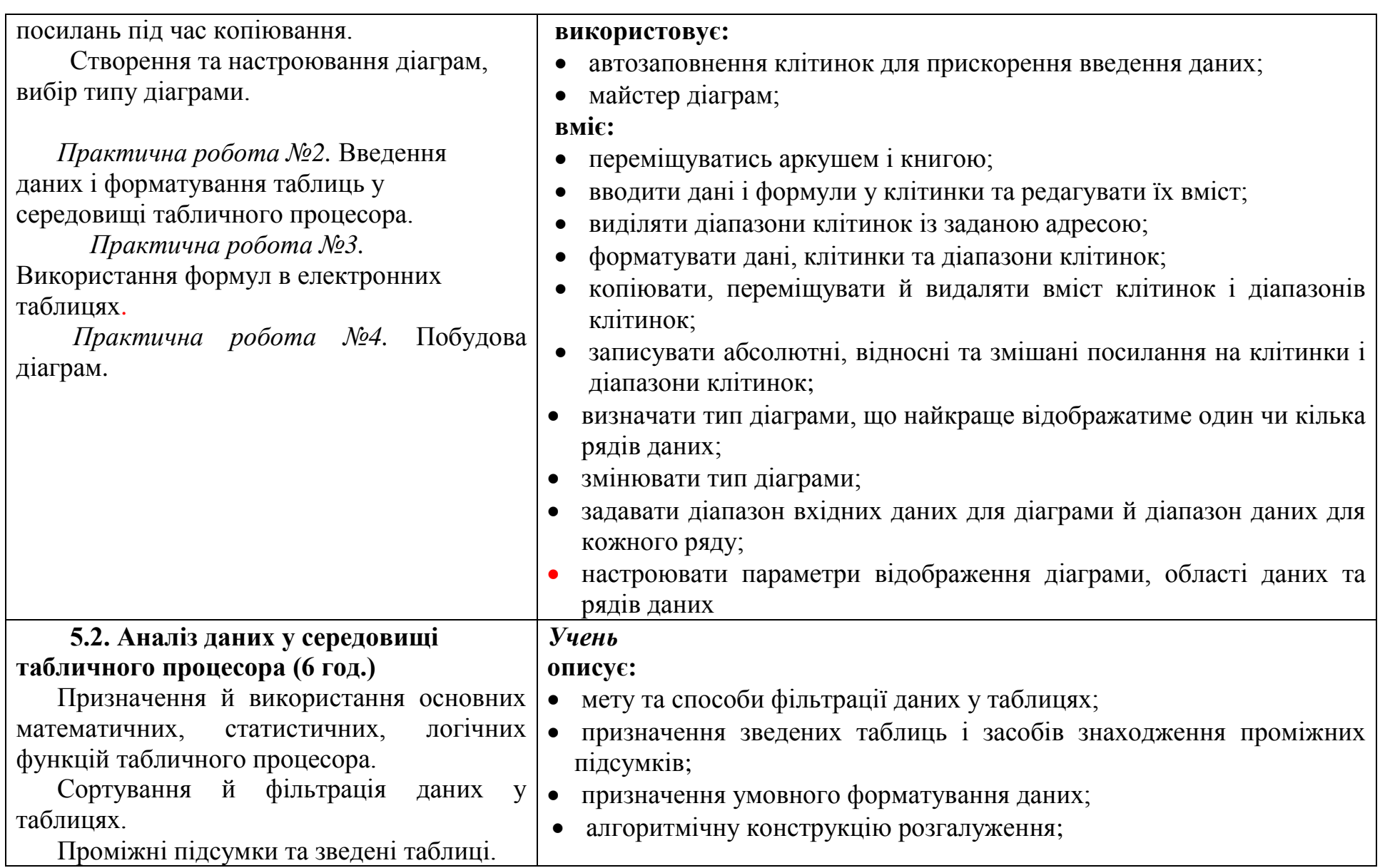

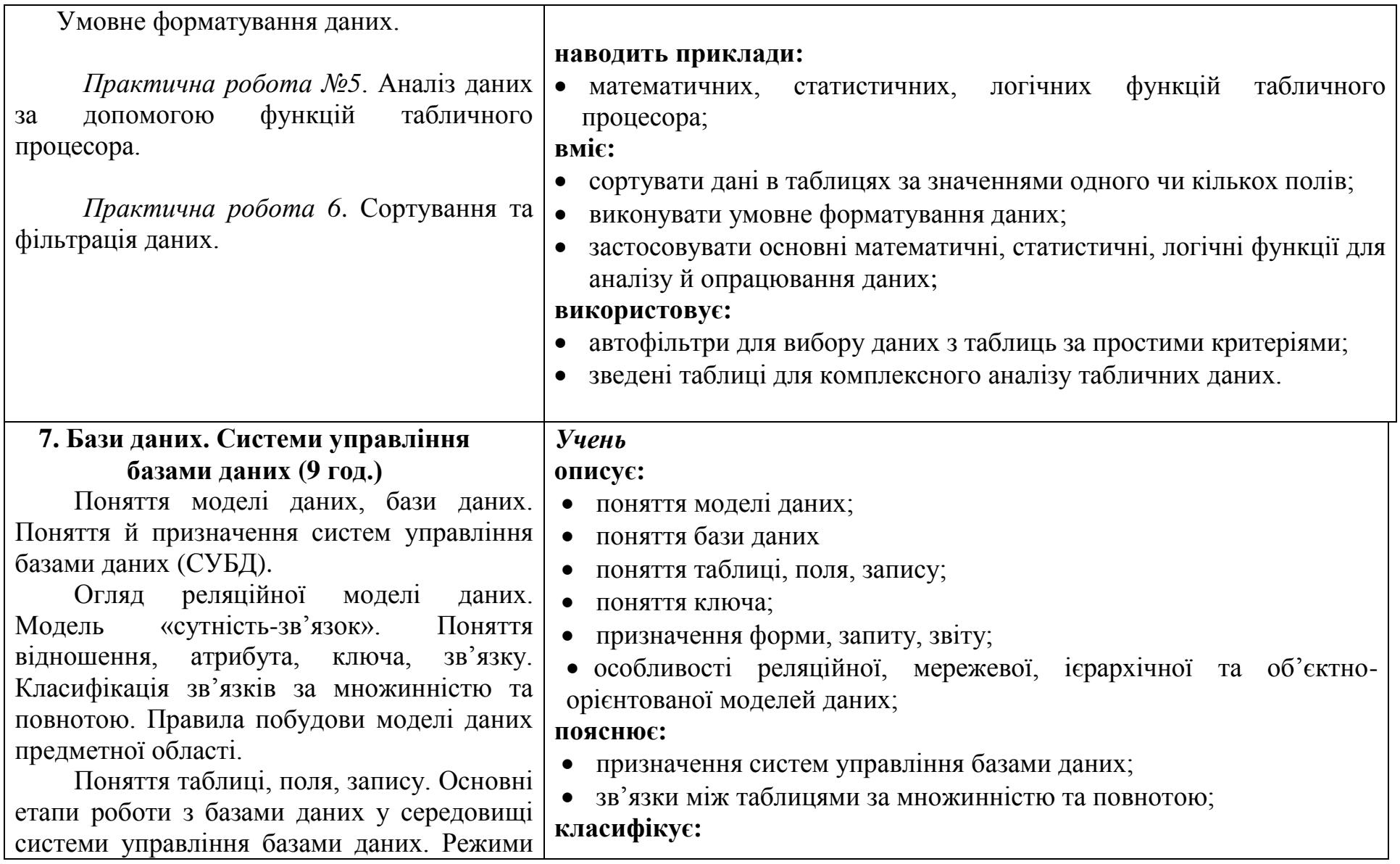

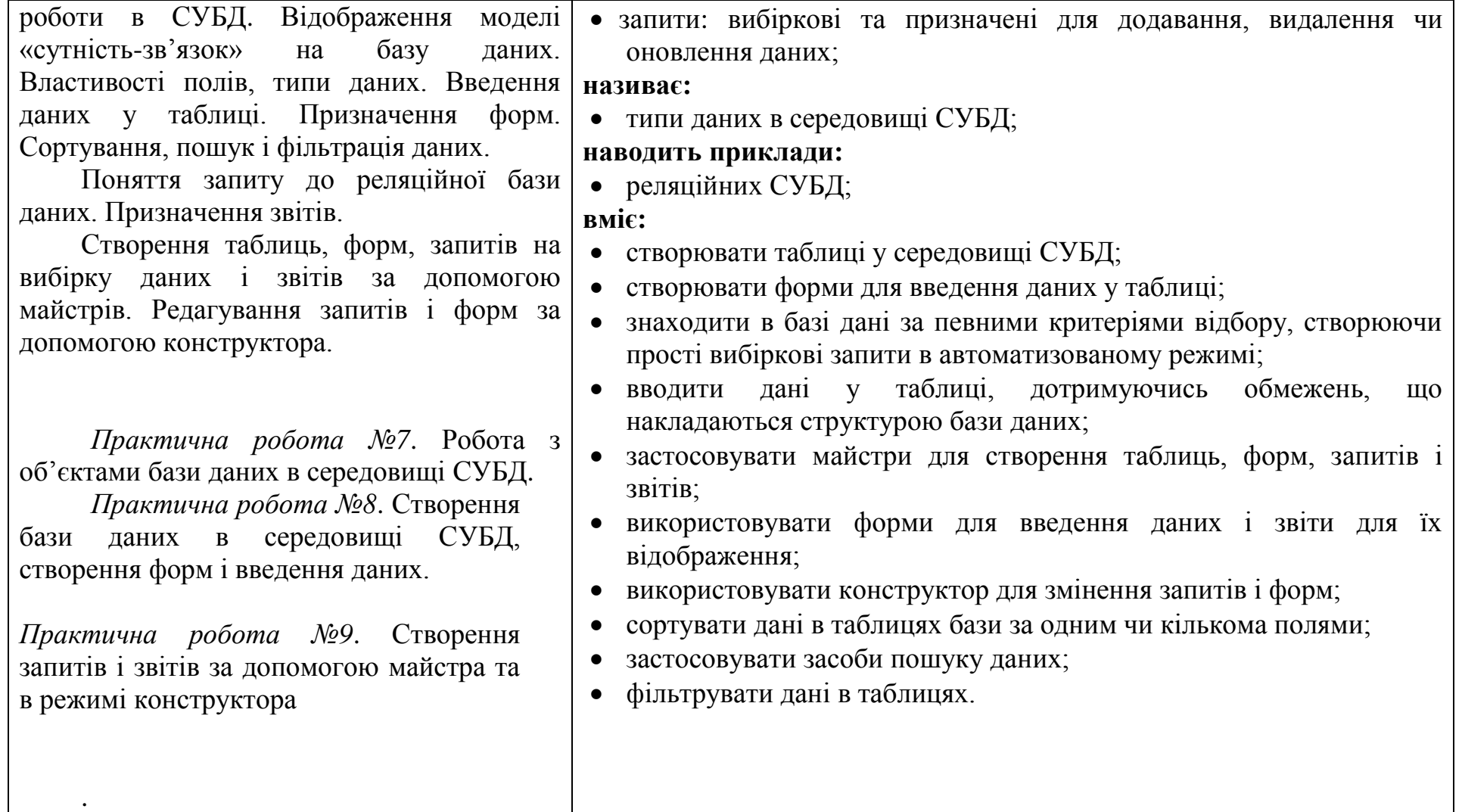

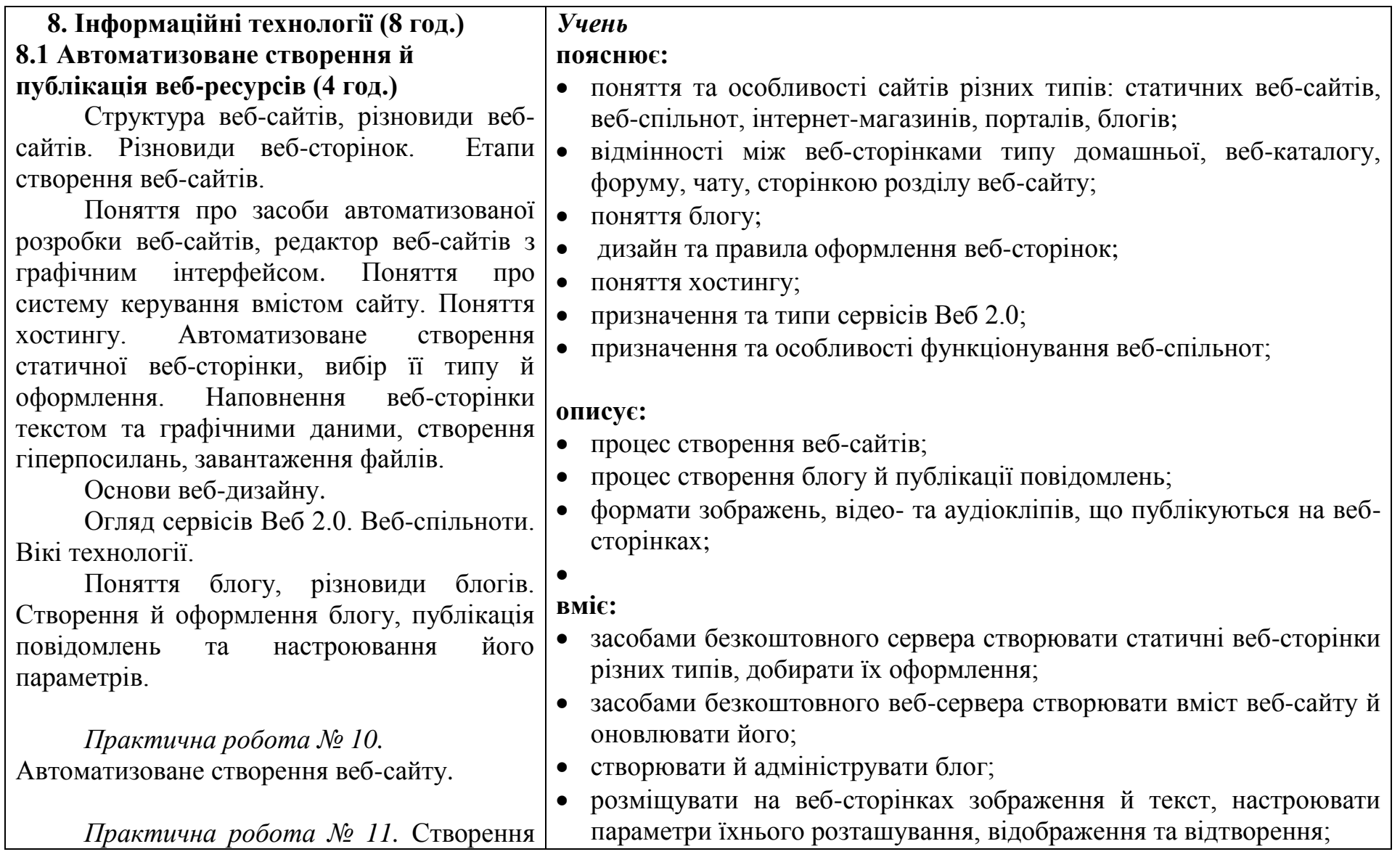

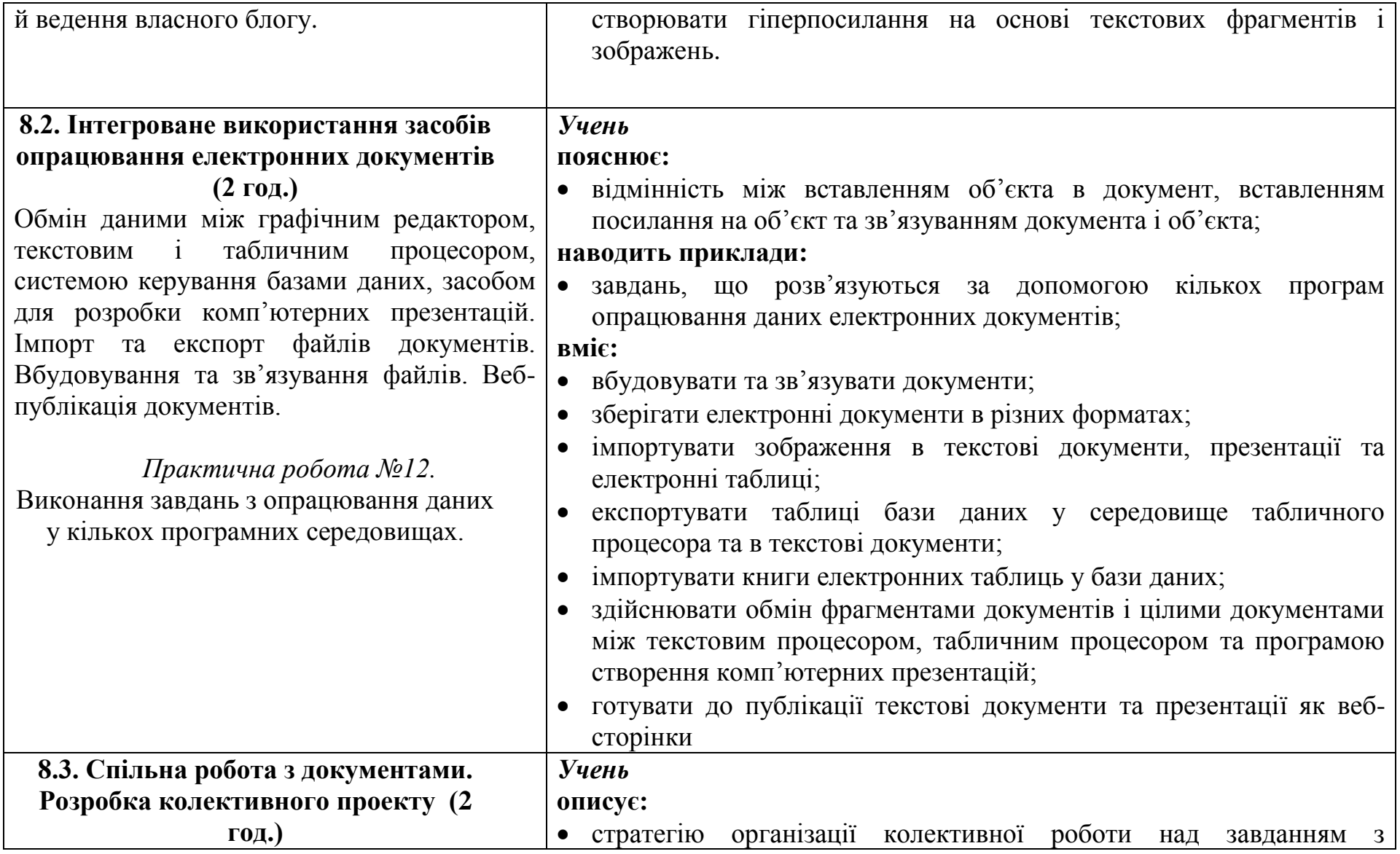

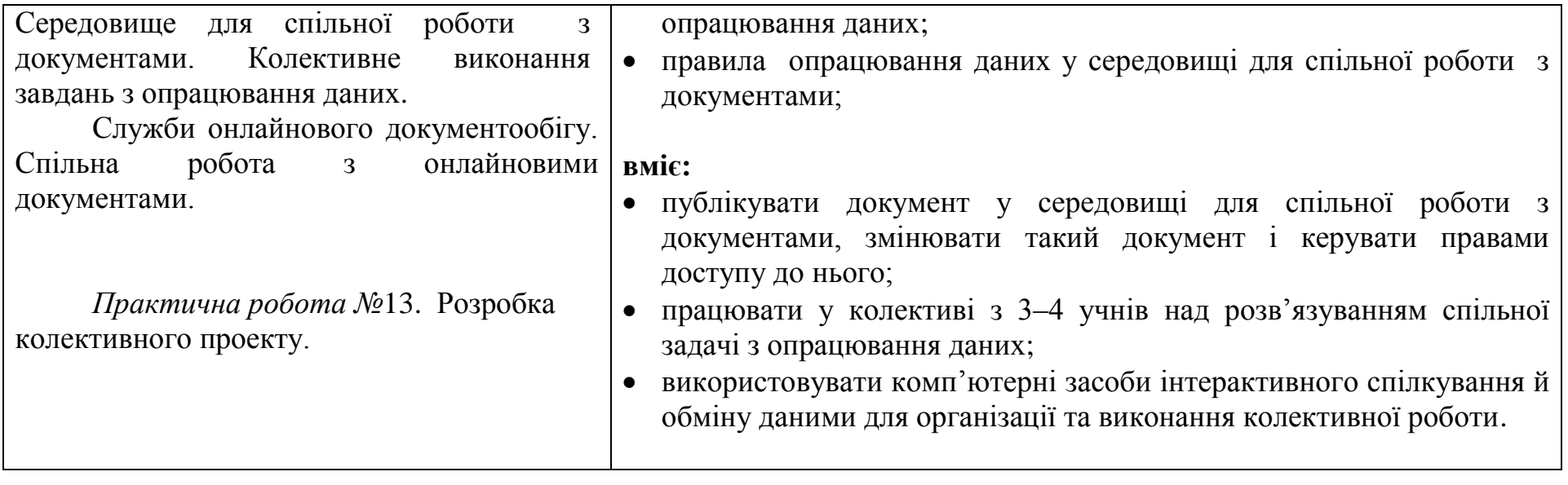

### ДОДАТОК 1.

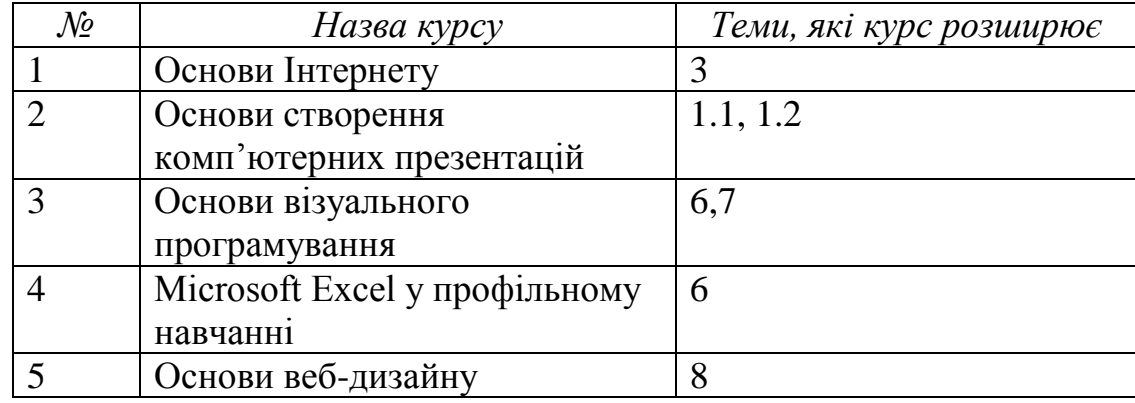

**Перелік курсів за вибором, що доповнюють зміст навчальної програми**

ДОДАТОК 2.

### **Перелік рекомендованої методичної літератури**

1. Інформатика. Програми для профільного навчання та допрофільної підготовки. — Київ: Видавнича група BHV, 2009 — 400 с.

2. Державний стандарт загальної середньої освіти в Україні. Інформатика. Освітня галузь "Технології" — К., Освіта України, 2003.

3. Концепція загальної середньої освіти (12-річна школа)// Інформаційний збірник Міністерства освіти і науки України. Січень 2002. – № 2 — К., Педагогічна преса, 2002 — 23с.

4. Реєстр програмних засобів навчального призначення // Інформатика та інформаційні технології в навчальних закладах. – 2006, №1. – С.180-189.